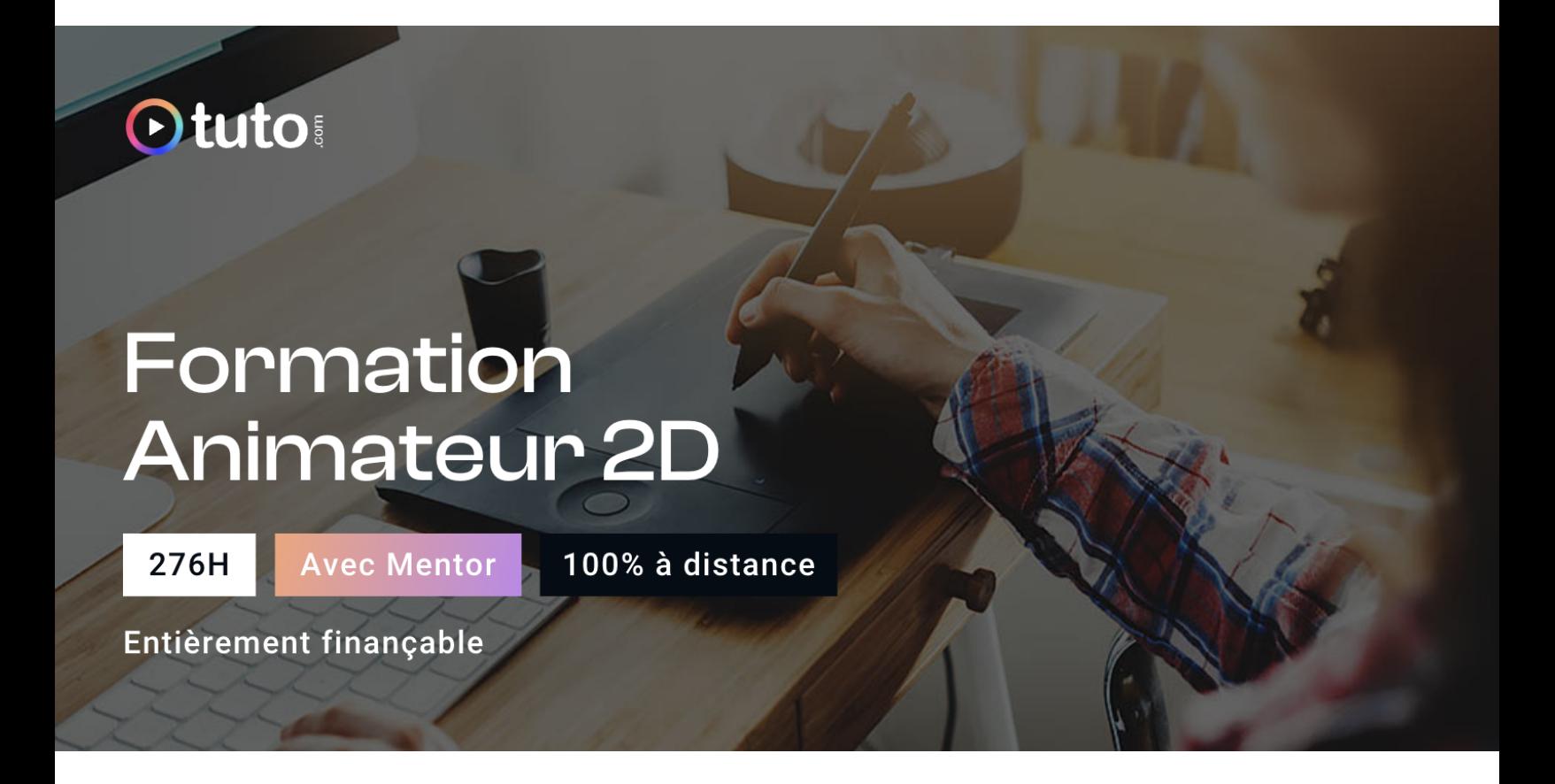

# Objectifs de la formation

Ce parcours de formation [Animateur](https://fr.tuto.com/formation-animateur-2d.htm) 2D vous permettra d'acquérir toutes les compétences nécessaires pour vous lancer en tant que professionnel.le. De la conception graphique à l'animation finale des décors et personnages, vous vous formerez aux domaines du character design, du motion design et de l'animation de personnages. Le tout 100% à distance, à votre rythme et avec l'aide personnalisée d'un mentor professionnel.

- Maîtriser les outils techniques de création graphique (Photoshop, Illustrator)
- Acquérir les bases fondamentales d'After Effects
- Maîtriser les bases théoriques de l'animation traditionnelle 2D
- Maîtriser des outils d'animation 2D (Duik et Character Animator)
- S'initier au Motion Design
- Acquérir un workflow professionnel
- Savoir anticiper un projet d'animation et prendre les bonnes décisions
- Savoir concevoir et lancer une web-série animée

## En résumé

- Cours **100% en vidéo**.
- **276h** de formation en ligne.
- **3h** d'échanges individuels en visio avec un **Mentor dédié**.
- Des ateliers pratiques.
- 1 projet professionnel à présenter.
- Prix : **1 656€ HT**
- **Financement jusqu'à 100%** via Pôle emploi ou OPCO.

[Contactez-nous](https://calendly.com/lionel-tuto/orientation?month=2022-03) pour en parler ou pour établir un devis gratuit. On répond à toutes vos questions et on vous accompagne sur la création de votre dossier pour pouvoir commencer au plus vite.

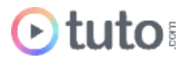

# Pourquoi choisir Tuto.com ?

Tuto c'est 12 ans d'expérience dans la formation en ligne, et des milliers d'apprenants satisfaits.

### Des Avis Excellents

*"A l'avantage de pouvoir être suivie à son rythme. Au fil des tutoriels, on progresse et apprend différentes astuces selon les différents formateurs. Les live sont un vrai plus, les échanges permettent d'avoir un retour pro sur ses propres travaux. Un grand Merci pour cette formation"*

**Cécile JONQUIERES** - Apprenante sur le parcours Graphiste Illustrator

"*Formation top, Mentor méga top, passionné et très pro*"

**Laurent barberi** - Apprenant sur le parcours Motion Designer

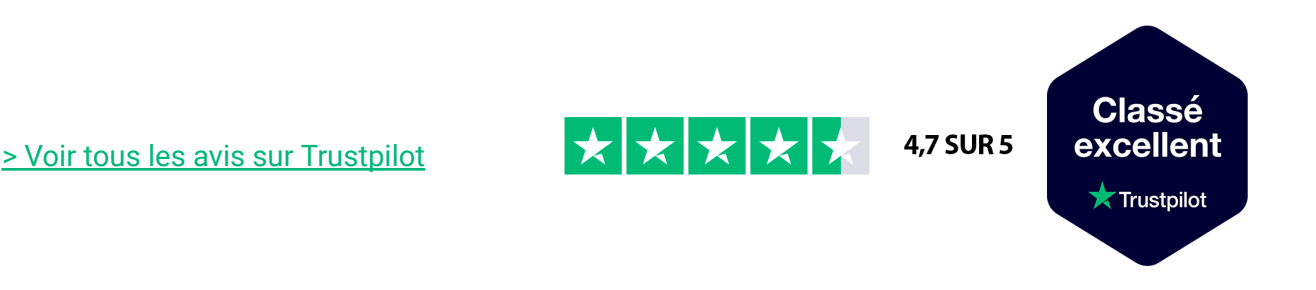

### Des témoignages d'anciens apprenants

Objectifs, organisation pour suivre la formation, bénéfices tirés... Découvrez les [témoignages](https://fr.tuto.com/blog/category/interviews) de ceux qui ont suivi nos parcours de formation.

### Toutes les clés pour réussir

De plus, chez nous pas d'options surprises, tous les éléments essentiels à votre réussite sont compris dans le tarif annoncé :

- Accompagnement individuel d'un Mentor expert.
- Communauté d'apprenants et salons d'entraide.

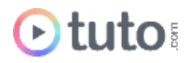

- Équipe support présente et réactive.
- Contenu du parcours disponible à vie.
- Formateurs professionnels dans leurs domaines.
- Exercices pratiques et projet pro à présenter.
- Entièrement finançable.
- Démarrage toute l'année.

## Méthode Pédagogique

Le parcours de formation s'appuie sur des **cours 100% en vidéo** afin de vous laisser **autonome** et libre de vous organiser comme vous le souhaitez.

Le soutien d'un **Mentor** professionnel, d'une **communauté** d'apprenants et de l'équipe **support** en cas de besoin, vous permet de ne jamais vous sentir seul !

### Un dispositif complet pour votre apprentissage

### **Un apprentissage 100% en vidéo**

Plus efficace qu'un livre et plus accessible qu'une formation traditionnelle, la vidéo permet un apprentissage progressif et favorise l'ancrage mémoriel grâce à la répétition.

Vous êtes libre d'organiser vos temps de formation comme vous le souhaitez grâce à des cours 100% en ligne, accessibles d'où vous voulez, 24h/24.

#### **Des exercices pratiques**

De nombreux exercices pratiques et ateliers spécifiques viennent compléter les apports théoriques. Ils permettent de tester régulièrement les acquis.

#### **Des ressources multiples, disponibles à vie**

La formation s'accompagne de nombreux fichiers sources, supports et templates qui agrémentent votre formation. Les vidéos de formation ainsi que les ressources de travail restent accessibles sur votre compte tuto.com, même après la fin de votre formation.

#### **Une communauté d'entraide**

Une communauté d'apprenants et d'alumni est disponible sur Slack pour échanger sur les difficultés rencontrées, donner des retours sur vos réalisations ou répondre à vos questions.

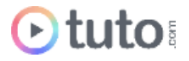

Les salons d'entraide vous permettent de poser des questions directement aux formateurs. Vous êtes autonome mais jamais vraiment seul G

### **Un Mentor individuel**

Un Mentor professionnel, expert dans son domaine, vous est attribué en début de parcours. Vous échangez en direct (audio ou vidéo, au choix) lors de sessions individuelles librement programmées. Il personnalise votre apprentissage, donne ses retours sur votre travail et vous coache pour vous aider à avancer !

### **Un projet Pro**

En fin de formation, vous préparez un projet professionnel de façon autonome, afin de mettre en pratique les notions acquises pendant votre cursus. Vous présentez votre projet à votre Mentor.

### **Une équipe dédiée**

Une équipe dédiée aux parcours, sympa et réactive, est présente pour répondre à vos questions, maintenir votre motivation et vous accompagner vers la réussite.

### **Un certificat de complétion**

Une fois la formation suivie, les tests passés et le projet pro validé, vous obtenez un certificat de complétion que vous pourrez fièrement arborer. Ce dernier atteste de vos nouvelles compétences.

## Le Programme de la formation

Les temps indiqués comprennent les temps de cours + les temps de mise en pratique / exercices.

### SESSIONS LIVE / 3H

Le parcours est rythmé par 3H de sessions Live en visioconférence avec votre mentor, qui pourra répondre à vos questions, vous coacher et vous accompagner tout au long de votre formation.

## MODULE 1 : Les fondamentaux de l'image numérique et des couleurs / 5H

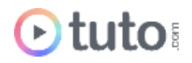

Ce module permettra d'introduire un jargon et des notions de base à connaître pour bien appréhender ce parcours de formation.

### **Compétences développées**

### **Images numériques : Rappel des fondamentaux**

- La différence entre JPEG et RAW
- Les couches d'images
- Les modes CMJN et RVB
- Le bruit (de la luminance et de la couleur)
- Les aberrations chromatiques
- Les distorsions de l'objectif
- Le vignettage
- La saturation et la vibrance
- L'exposition et le contraste
- L'écrêtage des tons
- Lire un histogramme

#### **Théorie de la couleur et usage du Cercle Chromatique**

- La perception de la couleur et ambiances lumineuses
- Le cercle chromatique et usages des Harmonies de couleurs
- Capturer, synchroniser et partager des gammes de couleurs avec Adobe Color CC
- Les outils d'harmonies de couleurs d'InDesign et de Photoshop
- Les outils d'harmonies de couleurs d'Illustrator et les passerelles avec Photoshop

## MODULE 2 : Acquérir les fondamentaux de Photoshop, d'Illustrator et d'After Effects / 92H

Ce module vous permettra d'acquérir des connaissances techniques indispensables pour exécuter parfaitement les tâches qui vous attendent. Les principaux logiciels utilisés pour l'animation 2D sont abordés : Photoshop, Illustrator, After Effects.

### **Compétences développées**

#### **Masterclass Photoshop CC**

● Présentation générale : interface, menu, outils, options

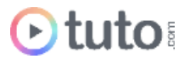

- Le principe de calques, couches et masques : création et manipulation des calques, spécificités et utilisation des couches, détourage et masquage avancé
- Les masques de fusion : utilisation, modification et options
- Les calques de réglages : le coeur de Photoshop pour la retouche et le trucage
- La gestion du texte : texte, glyphes, paragraphes
- Les pinceaux et les formes, en utilisant une tablette graphique ou non
- Tout savoir sur le tampon et le correcteur, pour effacer des éléments indésirables
- Les filtres : principe et utilisation
- Les outils de dessin vectoriel : création et modification de dessins de forme prédéfinis et personnalisés, options des outils de forme
- Travailler en non destructif et optimiser ses projets avec les objets dynamiques
- Organiser son travail et ses fichiers avec Bridge CC
- Automatiser l'exportation de fichiers
- Photoshop et les autres logiciels du Creative Cloud : savoir utiliser Photoshop avec Illustrator, Lightroom et InDesign
- Le montage vidéo dans Photoshop
- Adobe Stock : la banque d'image directement dans Photoshop
- Personnaliser et Optimiser Photoshop grâce aux Préférences
- Les raccourcis clavier
- Optimiser son flux de production
- Les plugins, scripts et extensions utiles

### **Les fondamentaux d'Illustrator CC**

- Découverte de l'interface : menus, outils, options
- Caractéristiques et différences des images bitmap et vectorielles
- Gestion, choix des couleurs et redéfinir une harmonie
- Gérer les calques, la profondeur, les groupes d'objets
- Gestion, utilisation et modification de la typographie
- Transparence et modes de fusion : utilisation de masques d'opacité pour créer la transparence, comprendre et utiliser les modes de fusion
- Utiliser et modifier les masques d'écrêtage : création d'un masque d'écrêtage pour un groupe ou un calque, modification de tracés à l'intérieur d'un ensemble d'écrêtage, etc.
- Savoir dessiner : manipuler et modifier les tracés, les options, le dessin libre
- Combiner des objets entre eux avec le pathfinder et l'outil concepteur de forme
- Comprendre les dégradés et filets de dégradés
- Maîtriser la perspective dans Illustrator : grille de perspective, perspective isométrique, etc.

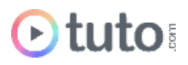

- Techniques avancées d'encrage et la colorisation
- Passer d'Illustrator à Photoshop et exporter en PDF
- Les raccourcis clavier
- Optimiser son flux de production grâce aux méthodes de création dynamique

#### **Les fondamentaux d'After Effects CC**

- Découverte de l'interface d'After Effects : menus, outils, options
- La gestion des calques, leur fusion et leurs propriétés
- L'utilisation des animations par images clés et leur variation de vitesse
- L'outil Texte : utilisation, animation et propriétés
- Utiliser une caméra et comprendre l'environnement 3D d'After Effects
- Les masques et la rotoscopie
- Les calques d'effets : cache, couche, déformation, correction colorimétrique, masquage, netteté, etc.
- Rendre ses vidéos avec la file d'attente de rendus
- Comprendre la structure et la hiérarchisation des projets sous After Effects : importation de fichier, création de calques et compositions, exportation
- Comprendre les expressions pour optimiser votre temps et workflow.

### MODULE 3 : Le Character Design / 17H

Avant d'apprendre à animer, vous allez apprendre à concevoir. Même si vous ne vous dirigez pas vers une carrière de Character Design, il est important de connaître le métier d'une personne avec qui vous serez amené à travailler. Vous apprendrez ainsi à concevoir des personnages que ce soit sous Illustrator ou Photoshop, et aborderez les techniques de création.

### **Compétences développées**

#### **Créer un premier personnage sans savoir dessiner**

- les outils de création de formes simples (rectangle, ellipse...)
- les outils de déformation d'objet (compression, mise à l'échelle, dilatation)
- la mise en couleur, le dégradé
- le pathfinder

#### **Techniques d'encrage et de mise en couleur Illustrator**

● La plume

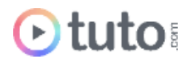

- les formes (rectangle, ellipse...)
- la logique d'empilement des objets
- le pathfinder
- les raccourcis de la suite Adobe
- Les dégradés, linéaire et radial
- la manipulation de l'aspect graphique des objets

### **Character Design sous Photoshop**

- Silhouettes
- Roughs
- Encrage
- Aplats
- Courbes
- Finitions

### **Character Design et Digital Painting**

- L'appui essentiel d'une documentation avant le dessin.
- Le croquis jusqu'au dessin final.
- La mise en valeur en niveaux de gris.
- L'occlusion ambiante.
- La colorisation.
- L'overpaint.
- L'éclairage
- La finalisation des détails pour un rendu réaliste.

### 43H - MODULE 4 : L'animation de personnages 2D

On entre dans le vif du sujet avec un module de formation totalement dédié à l'animation de personnages ! Vous apprendrez en premier lieu, à connaître le fonctionnement d'un projet d'animation. Puis, vous verrez comment animer un personnage sans plugin. Vous découvrirez ensuite DUIK : l'outil le plus utilisé pour l'animation de personnages dans After Effects. Vous verrez comment préparer un personnage puis comment l'animer. Enfin, un chapitre sera dédié au nouvel outil d'animation d'Adobe : Character Animator.

### **Compétences développées**

**Introduction au setup de personnages**

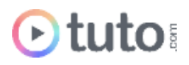

- Introduction
- Les contrôleurs
- Des contrôleurs à l'animation
- Rigger un personnage
- Visages
- Conclusion

#### **Créer et animer un personnage 2D**

Une bonne entrée en matière avec à la fois un petit chapitre dédié à la création d'un personnage en vue de l'animer sous After Effects, sans plugin additionnel.

- Création dans illustrator
- Préparation en vue de l'export
- Importation
- Animation de la marionnette

#### **Présentation de Duik**

Une conférence avec Nicolas Dufresne, créateur de l'outil, qui vous raconte son parcours et l'histoire de Duik.

#### **Préparation des personnages pour l'animation**

- Installation de Duik
- Les contrôleurs
- Projet pratique : Grande Roue
- Animer sans image clef
- Les IK
- Projet pratique : Premier personnage
- Outil Renommer
- Les bones et l'outil marionnette
- L'IK Bézier
- Duik 16 Connector
- L'autorig

#### **Formation complète à l'animation**

- Théorie et base de l'animation
- éditeur de courbes

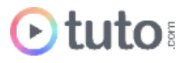

- splines vs Blocking
- smart interpolations
- l'énergie
- animation d'une balle
- Cycle de marche neutre
- Cycle de marche en colère
- Marche développée
- Les bases de l'acting
- l'Acting

### **Les bases de Character Animator**

- Introduction et présentation de Character Animator
- Modifier un personnage Template
- Créer un personnage à l'aide de photos
- Les comportements d'animation de Character Animator

### MODULE 5 : Initiation au Motion Design /26H

Le motion design suscite de plus en plus l'intérêt des marques et des sociétés pour véhiculer un message. L'animateur 2D est de plus en plus concerné par cette évolution et doit se montrer polyvalent dans tous les champs de la création pour répondre à cette nouvelle demande. Ce module s'intéresse aux bases théoriques du motion design et à sa mise en application au travers d'ateliers pratiques.

### **Compétences développées**

#### **Introduction au Motion Design**

- Histoire sur le Motion Design
- Les principes d'animation
- Les logiciels utilisés
- La notion de nombre d'images par seconde

### **Les étapes de réflexion créatives : généralités**

- Rappel sur les droits d'auteurs
- Recherche de références
- Création d'un mind map (carte mentale, carte heuristique)

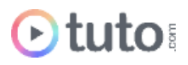

- Cahier de recherches : définir un style graphique et typographique
- Scénario, storyboard et animatique pour des projets d'animation ou de vidéo.

### **3 ateliers pratiques d'animation Motion Design**

Nous aborderons le motion design par la pratique. 3 projets complets seront abordés et montreront la création de A à Z de motion designs.

- Animation Kinetic
- Animation complète d'un projet motion design
- Animation de type rétro

### MODULE 6 : Se lancer dans la réalisation et la production /10H

Le dernier module de ce parcours aborde la profession d'animateur, réalisateur, producteur, et freelance. Des retours d'expériences de professionnels de l'animation vous seront présentés. Vous pourrez ainsi suivre les précieux conseils de personnes qui travaillent actuellement dans le domaine et qui vous permettront d'envisager le domaine sous le meilleur angle possible, et vous permettront d'éviter certains pièges.

### **Compétences développées**

- Comment créer une coopérative de production audiovisuelle
- Auto-produire et diffuser une web série animée
- Réaliser un film d'animation

### PROJET PROFESSIONNEL / 80H

Vous devrez réaliser une séquence d'animation de A à Z, en utilisant les logiciels Photoshop ou Illustrator (pour la partie conception de personnage et la création de décor). Puis utiliser Duik et After Effects afin de donner vie à l'ensemble.

### PRÉSENTATION ORALE DU PROJET PROFESSIONNEL / 1H

L'aboutissement de votre formation Animateur 2D passe par la présentation orale de votre projet professionnel auprès de votre Mentor, lors d'une session en visioconférence.

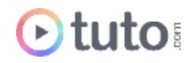

# L'évaluation des compétences

### Les évaluations intermédiaires

En contrôle continu, elles peuvent prendre plusieurs formes :

- Présentations courtes : questions à l'oral pendant une session live
- Travaux pratiques indépendants à rendre
- QCM à la fin d'un module

### Grand Oral : la présentation du projet final

Le projet Pro, validé en amont avec le mentor, devra mettre en pratique les différentes compétences clés abordées lors de la formation et répondre à un cahier des charges défini.

À l'issue de la présentation "grand oral", le mentor évalue le projet et délibère sur la validation des compétences du candidat.

**> Validation** : Pour valider son parcours, l'apprenant doit avoir une note moyenne générale minimale de 10/20.

Moyenne Générale correspond à la moyenne des notes suivantes :

Moyenne QCMs Modules : coef 1

Projet Professionnel : coef 2

Le certificat de complétion ou le parchemin de la certification seront édités et téléchargeables en ligne dans les 30 jours qui suivent la fin de la formation.

## Prérequis & matériel

- Tout public.
- Tout niveau. Aucun prérequis hormis l'utilisation courante d'un ordinateur.
- Avoir accès à une bonne connexion Internet.
- Posséder un ordinateur, PC ou MAC, assez puissant pour les logiciels lors des mises en pratique.
- Posséder le(s) logiciel(s) étudié(s). Les logiciels et plug-ins nécessaires ne sont pas fournis avec la formation. Cependant nous pouvons proposer l'accès à certains logiciels dans leur version d'essai, ou à des tarifs étudiants. Contactez-nous pour en savoir plus.

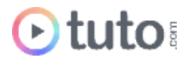

**Informations relatives aux personnes en situation de handicap** : nos parcours de formation sont 100% en ligne. Ces derniers font appel à des techniques audiovisuelles et ne sont pas optimisés pour les personnes atteintes de surdité ou de cécité. Des prises en charges spécifiques pour le suivi de nos parcours sont indiquées dans cet [article.](https://aide.tuto.com/fr/articles/3624196-personnes-en-situation-de-handicap-quelles-aides-pour-suivre-nos-formations)

# Débouchés

- L'animateur/animatrice 2D donne vie aux dessins grâce à des logiciels spécifiques. Il ou elle travaille dans des secteurs variés : studio d'animation (films, jeux vidéo), communication, architecture, mode… pour tout type de projets.
- Le salaire moyen en début de carrière est d'environ 2 000€ bruts, et varie selon les projets réalisés.
- Les offres [d'emploi](https://www.simplyhired.fr/search?q=animation+2d&job=MhRD5ELgb5dLpz_XAk68SZAyuMU4C6D6nzReXoklvt79-9szahjP9w) sont courantes et variées.

## Financement

Nos parcours de formation mentorés peuvent être financés par :

- **Pôle emploi**, via l'Aide Individuelle à la Formation (AIF) à raison de 25h par semaine.
- Un plan de formation **Entreprise**, via l'OPCO : [trouver](https://www.trouver-mon-opco.fr/) votre OPCO
- Votre OPCO en tant qu'**auto-entrepreneur** : [trouver](https://www.trouver-mon-opco.fr/) votre OPCO
- **Autofinancement** : vous pouvez autofinancer votre parcours dans sa totalité. Dans ce cas, nous pouvons vous proposer un **échéancier sur 5 mois**.

# Délais

Les inscriptions sont ouvertes toute l'année, il n'y a **pas de dates de sessions imposées**. Le délai minimum avant de pouvoir démarrer votre formation, ainsi que le temps maximum pour la compléter, dépendent de votre moyen de financement.

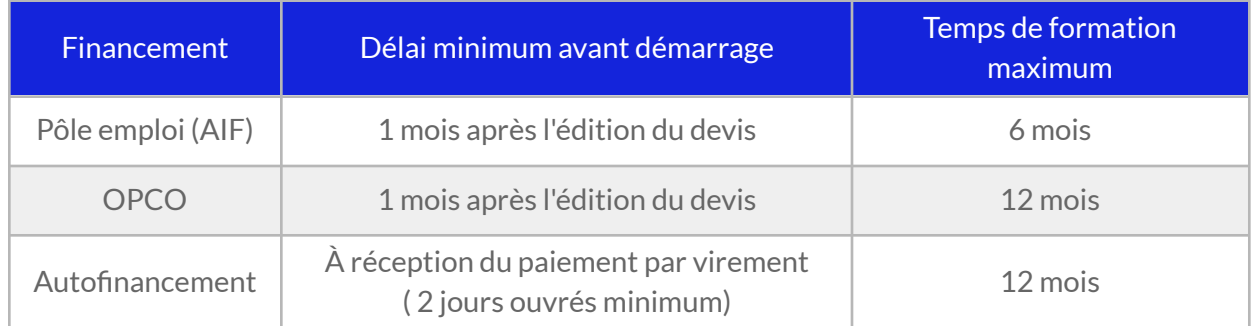

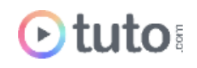

Pour vous donner une idée du temps à consacrer à cette formation, cela représente 6h de travail par semaine sur 12 mois ou 12h hebdomadaire sur 6 mois.

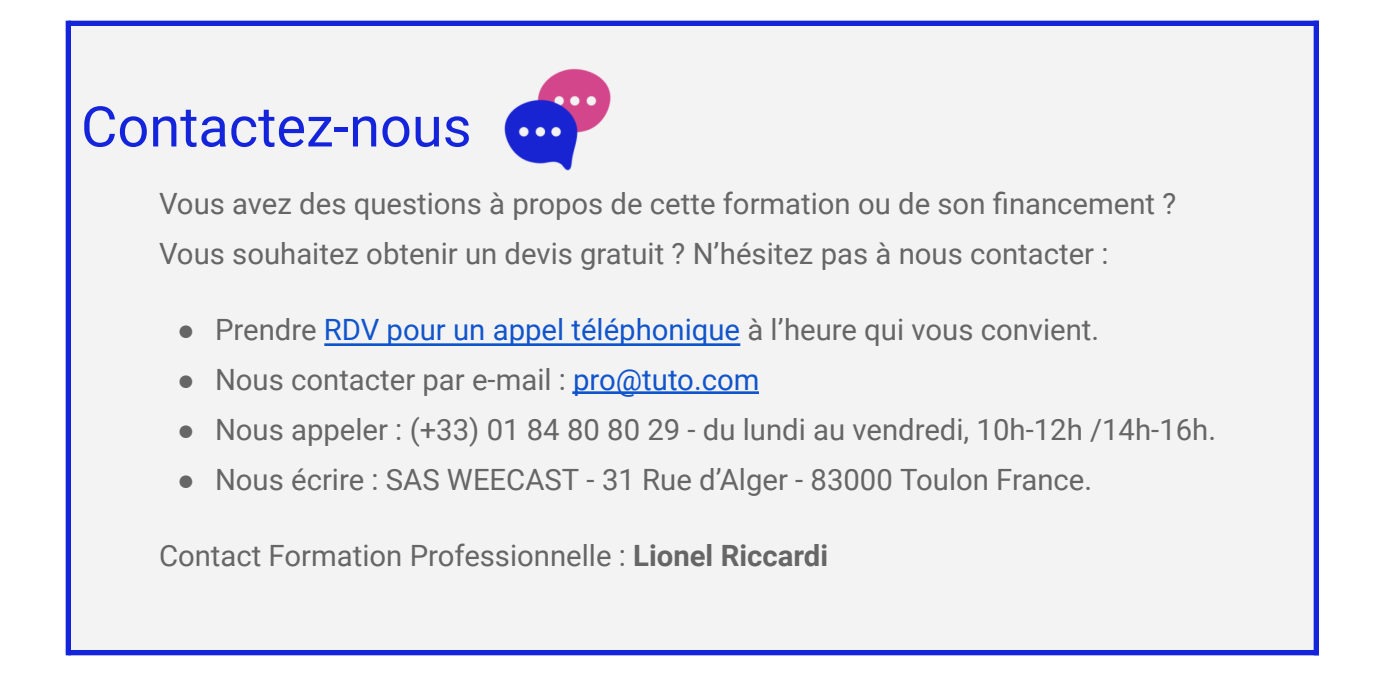

## Ils nous font confiance

Tous les jours des entreprises et des milliers d'apprenants se forment avec tuto.com.

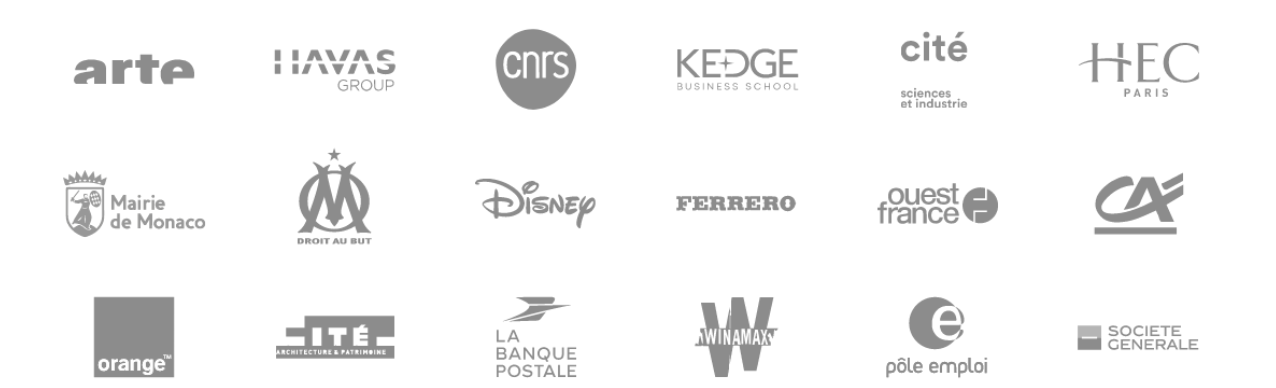

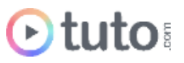

## Nous sommes organisme de formation certifié

- Tuto.com est **prestataire de formation agréé** (enregistré sous le numéro 93 83 04618 83). Cet enregistrement ne vaut pas agrément de l'État.
- Tuto.com est certifié **qualité Qualiopi** pour ses actions de Formation, depuis le 04 Février 2020. Certificat n°: FR056803-3 / Affaire n° 8571006.
- Tuto.com est **centre certificateur officiel** ISOGRAD® pour les certifications TOSA®.

Tuto.com est **centre habilité** ICDL® pour les certifications PCIE – Passeport de Compétences Informatique Européen.

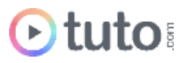

## Pour résumer !

# Se former avec Otuto

### **Comment ça marche?**

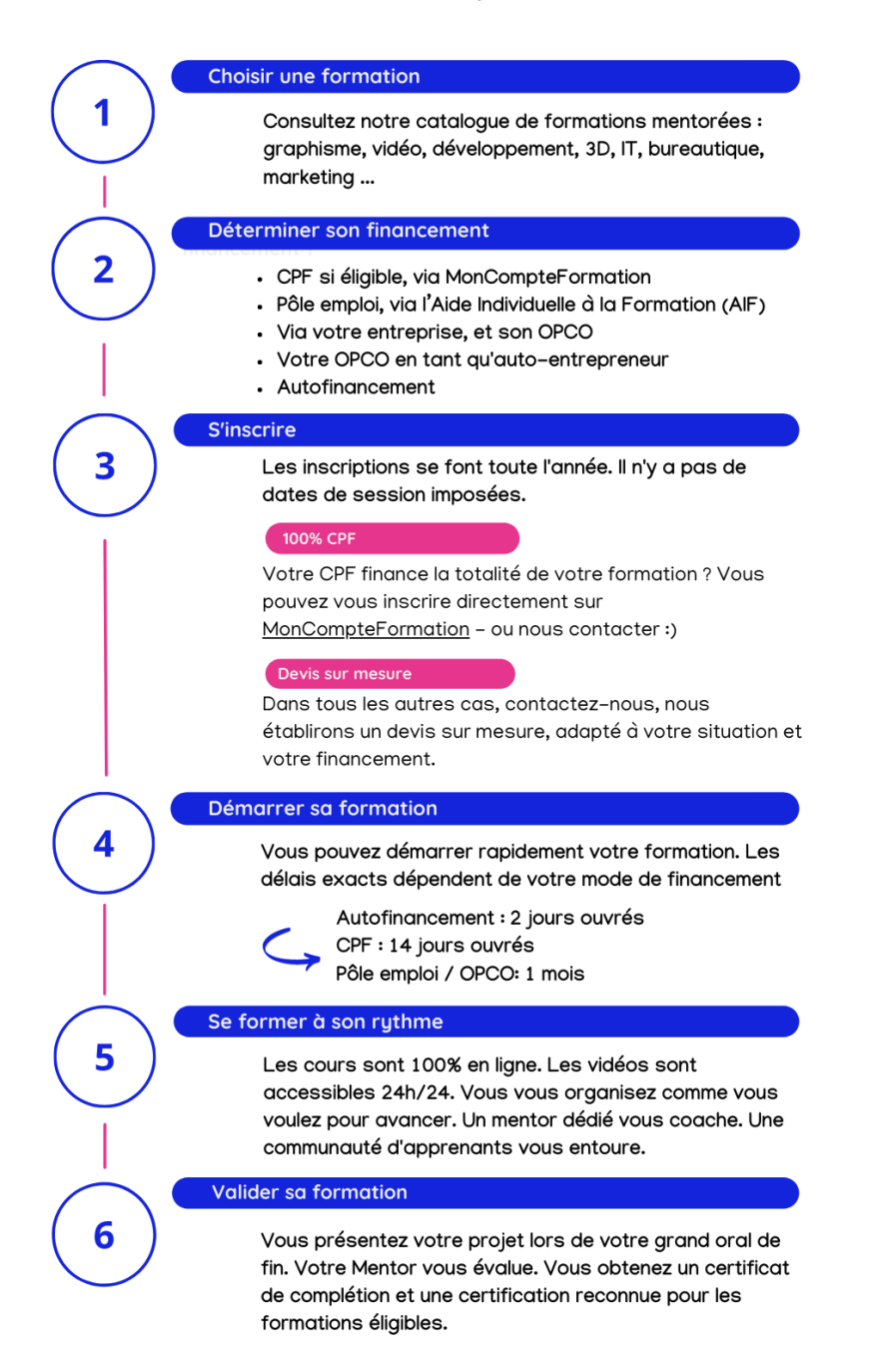

Vous êtes prêt pour évoluer dans votre vie professionnelle ou changer de métier !

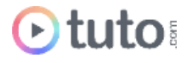